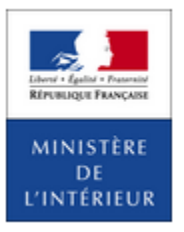

Programme-candidats

MINISTÈRE DE L'INTÉRIEUR

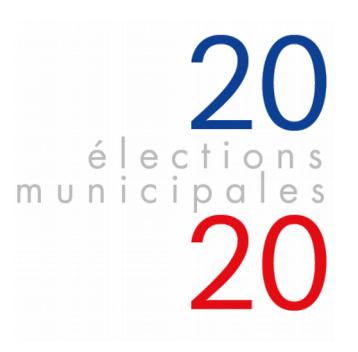

## **Mise en ligne des circul@ires**

A l'occasion du second tour des électons municipales du 28 juin 2020, un dispositi de publication sur Internet des circulaires des listes de candidats est mis en œuvre.

La mise en ligne des circulaires est un moyen de difusion complémentaire des autres moyens de propagande, facultatif, et qui n'a pas vocation à remplacer l'envoi au domicile des électeurs de la propagande officielle prévu par le code électoral pour les candidats dans les communes de 2 500 habitants et plus.

Les circulaires mises en ligne seront consultables sur le site internet dédié www.programme**candidats.interieur.gouv.fr**, accessible à partir de tout appareil relié à Internet (ordinateur, *smartphone*, tablette). Ce site est adapté aux logiciels de lecture d'écran. Il respecte les normes en matière d'ergonomie, notamment une modulation de la taille des caractères, et permet la vocalisation du document numérique de propagande électorale.

Les listes de candidats qui le souhaitent sont donc invitées à fournir à la commission de propagande, **au plus tard le 12/06/2020 à 10h,** la version numérique de leur circulaire, qui doit correspondre au document papier validé par la commission. Ce document informatique **devra être fourni en format PDF de moins de 2 Mo et sur clé USB.** Ce PDF peut être « lisible » par les logiciels de lecture d'écran.

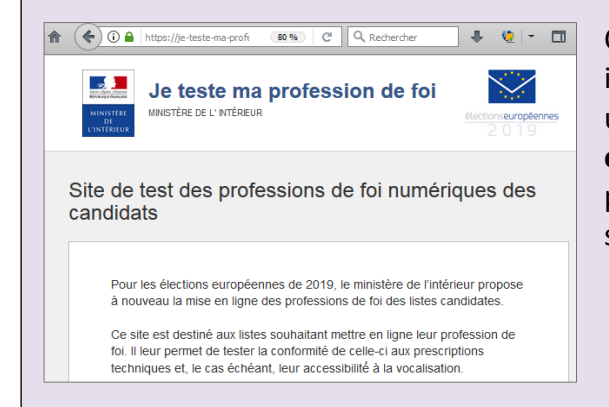

Chaque circulaire numérique transmise devra impérativement tenir en une ou deux pages, avoir un **poids inférieur à 2 Mo**, un format A4 paysage **ou portrait** et une **extension de type PDF**. Il sera possible de tester les dimensions du fichier sur le site :

je-teste-ma-professiondefoi.interieur.gouv.fr

Pour être lisible par des logiciels, le document doit suivre des règles de composition précises (colonnes et blocs de texte). Des guides gratuits sont disponibles comme celui de la caisse nationale de solidarité pour l'autonomie, ou de santé publique France, en ligne aux adresses suivantes :

https://www.cnsa.fr/informer-les-personnes-aveugles-ou-malvoyantes pour les personnes qui présentent une défcience visuelle ;

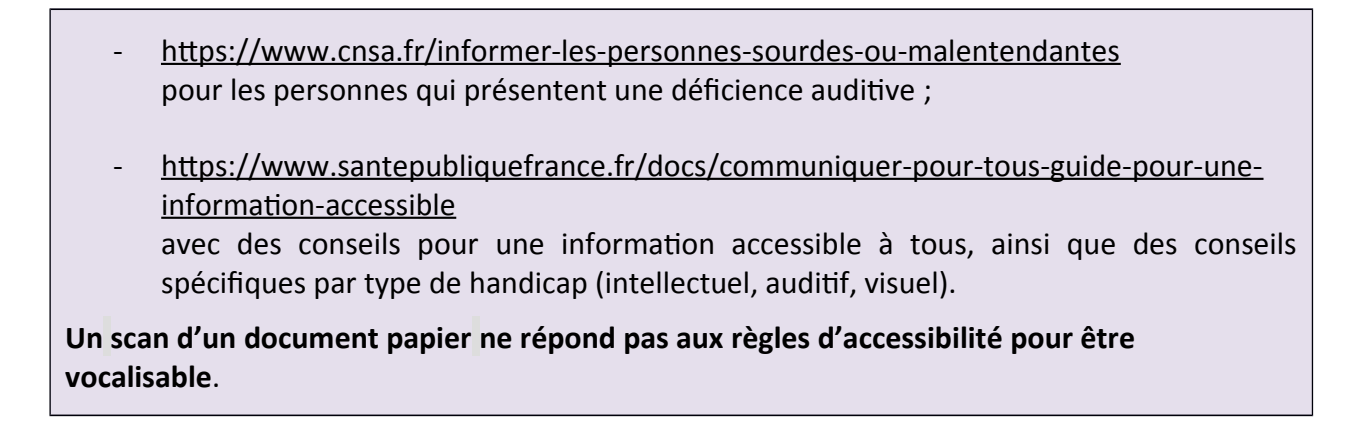

En aucune manière les services de l'Etat ne procéderont à un retraitement des fichiers recus.

## Les circulaires seront publiées sur le site www.programme-candidats.interieur.gouv.fr à partir du lundi 15 juin 2020.

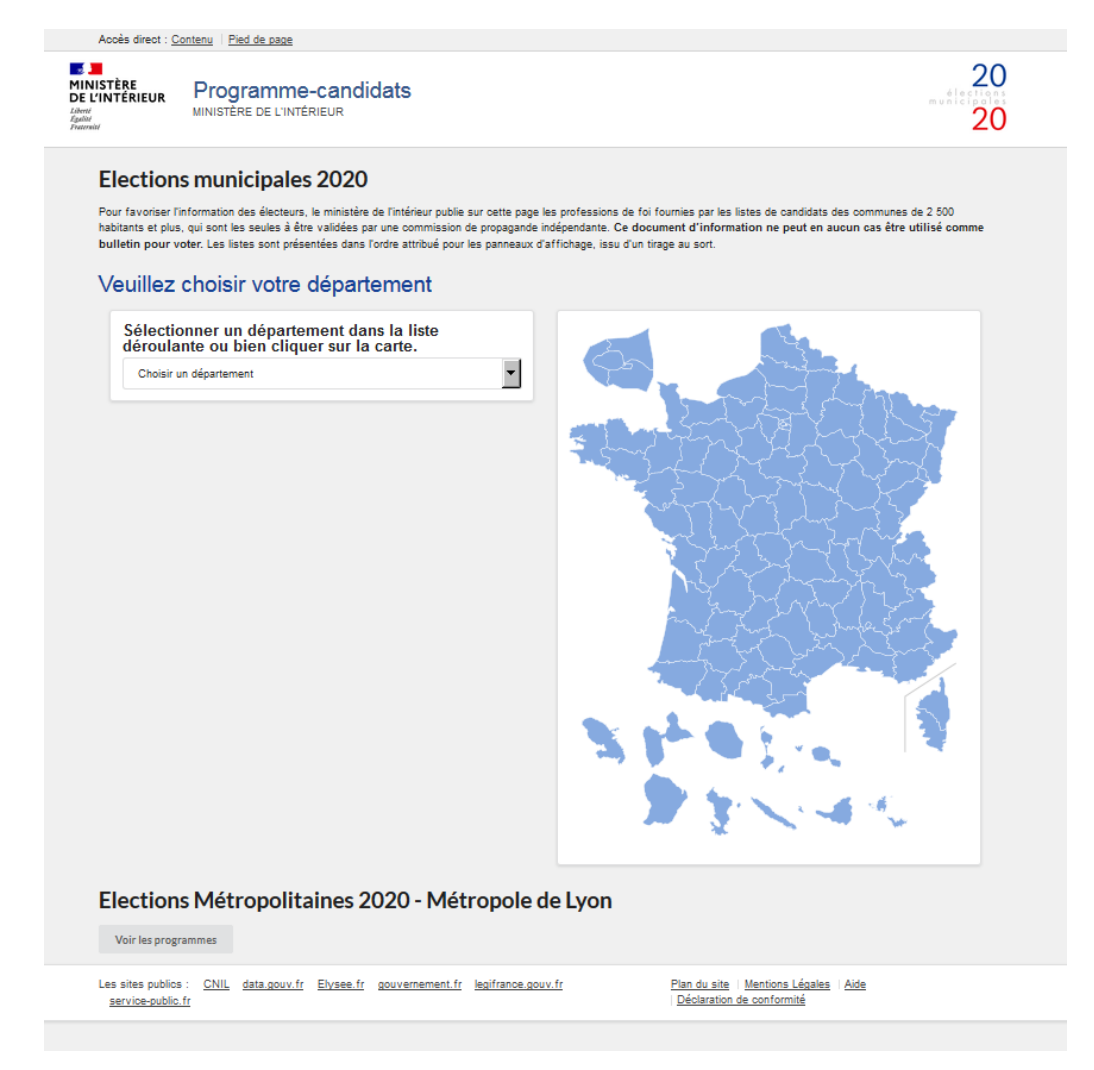

Les listes de candidats disposent d'un droit de rectification dans le cas où les documents mis en ligne ne seraient pas coniormes aux documents envoyés. Afn de signaler une demande de rectification, le candidat ou son représentant devra prendre contact avec la préfecture :

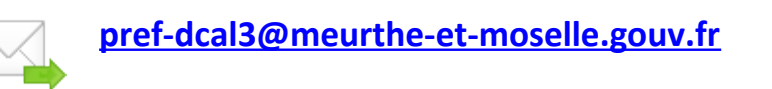